#### SCC0251 + MAI5020 — Prof. Moacir Ponti

PAEs: Gustavo Evangelista Araújo and Leo Sampaio Ferraz Ribeiro

# Assignment: enhancement and superresolution

Code the assignment by yourself. Ask if you need help. Plagiarism is not tolerated.

# 1 Introduction

### 1.1 Goal

To have the students implementing their first pixel and histogram-based enhancement methods as well as present the concept of superresolution for the first time.

#### 1.2 Task

In this assignment you have to implement 3 distinct image enhancement techniques, as well as a superresolution method based on multiple views of the same image. Students are required to use python 3 and the libraries numpy and imageio to complete the task.

Follow the instructions carefully:

- 1. Find and load all low resolution images  $l_i \in L$  that match the basename imglow (i.e. filenames that start with imglow)
- 2. Apply the selected enhancement method  $F$  to all low resolution images, using parameter  $\gamma$  when appropriate
- 3. Combine the low resolution images into a high resolution version  $\hat{H}$
- 4. Compare  $\hat{H}$  against reference image  $H$  using Root Mean Squared Error (RMSE)

#### <span id="page-0-1"></span>1.3 Input Parameters

The following parameters will be input to your program in the following order through stdin, as usual for run.codes:

- 1. basename imglow for low resolution images  $l_i \in L$ . The basename references the start of the filenames for 4 low resolution images  $l_1, l_2, l_3, l_4$  $l_1, l_2, l_3, l_4$  $l_1, l_2, l_3, l_4$ .<sup>1</sup>
- 2. filename imghigh for the high resolution image  $H$
- 3. enhancement method identifier  $F(0, 1, 2 \text{ or } 3)$
- 4. enhancement method parameter  $\gamma$  for  $F = 3$

<span id="page-0-0"></span><sup>&</sup>lt;sup>1</sup>They are all .png files and follow the pattern [imglow]1.png, [imglow]2.png, [imglow]3.png e [imglow]4.png

### 2 Image Enhancement

There are three options for Image Enhancement, with Option 0 indicating that no enhancement is to be done:

**Option 0: No Enhancement** : Do not apply any enhancement technique to the image and instead skip to the superresolution step.

Options 1 and 2 are histogram-based methods while Option 3 uses pixel-based Gamma correction.

#### 2.1 Histogram-based Enhancement

You should implement two methods of Histogram Equalization and apply them to all low resolution images  $L$ . For Option 1 you should use the cumulative histogram of each image as the transform function for your image, as presented in class. For Option 2 however you should compute the cumulative histogram based on all images in the L set together (as if they were a single image), and then use it as the transform function.

Option 1: Single-image Cumulative Histogram : Compute the Cumulative Histogram  $hc(l_i)$  for each image  $l_i \in L$  and use it as a transform function to equalize the histogram of each image

Option 2: Joint Cumulative Histogram : Compute a single Cumulative Histogram  $hc(L)$  over all images in L and use it as a transform function to equalize each image

#### 2.2 Gamma Correction

Option 3: Gamma Correction Function : Implement the pixel-wise enhancement function called Gamma Correction, using the following:

$$
\hat{L}_i(x,y) = \left[255 \cdot \left( \left(L_i(x,y)/255.0\right)^{1/\gamma} \right) \right],
$$

where  $\hat{L}_i$  is the resulting image and  $\gamma$  is a parameter input by the user as described in Sec [1.3.](#page-0-1)

### <span id="page-1-0"></span>3 Superresolution

Let's assume that each of the low resolution images  $L$  is a different "view" of the exact same scene. We can use those images (post enhancement) to compose a higher resolution version  $\hat{H}$  (to simplify our task, this higher resolution will always be double the original). We propose a very simple composition method, as in the example below:

$$
l_1 = \begin{bmatrix} 100 & 101 \\ 110 & 111 \end{bmatrix}, l_2 = \begin{bmatrix} 200 & 201 \\ 210 & 211 \end{bmatrix}, l_3 = \begin{bmatrix} 300 & 301 \\ 310 & 311 \end{bmatrix}, l_4 = \begin{bmatrix} 400 & 401 \\ 410 & 411 \end{bmatrix}
$$

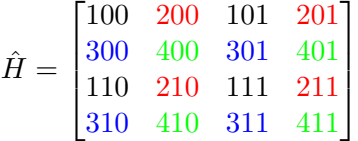

Even though it is simple, this method can yield impressive results on some images. You can assume the resolution of reference image H (and your version  $\hat{H}$ ) will be double the resolution of the images  $L$  and that images  $L$  will always share the same resolution.

### 4 Comparing against reference

Your program must compare your enhanced image  $\hat{H}$  against reference image H. This comparison must use the root mean squared error (RMSE). Print this error in the screen, rounding to 4 decimal places.

$$
\mathcal{L}_{RMSE}(H, \hat{H}) = \sqrt{\frac{\sum_{i} \sum_{j} (H(i, j) - \hat{H}(i, j))^{2}}{N \cdot N}}
$$

where  $N \times N$  is the resolution of images H and  $\hat{H}$ .

# Better Superresolution Methods

Your evaluation will take into consideration the results expected by the superresolution method suggested for this assignment (in Sec. [3\)](#page-1-0); this method is however very simple, so you can, to learn more and for fun, look for and implement better post-processing or pixel composition methods that yield better RSME results. If it decreases the error more than the suggested method, you are good to go!

### 5 Input and Output

Input Example 01: Low resolution images  $L$  boat1.png, boat2.png, boat3.png, boat4.png; High resolution reference image  $H$  boathigh.png; Enhancement method  $F = 2$  (joint cumulative histogram); Parameter  $\gamma$  is ignored and can be anything:

```
boat
boathigh
2
1
```
Output Example 01: Just the RSME result with 4 decimal points:

10.1864

# 6 Submission

Submit your source code to [e-disciplinas](https://edisciplinas.usp.br) (only the .py file). You can check for correctness by downloading the test cases from e-disciplinas and testing with [run-codes-local,](https://github.com/leosampaio/run-codes-local) which will be used by the PAEs to grade your work (Use floating point tolerance of 0.5 with parameter -f).

- 1. Use your USP number as the filename for your code.
- 2. Include a header. Use a header with name, USP number, course code, year/semester and the title of the assignment. A penalty on the evaluation will be applied if your code is missing the header.
- 3. Comment your code. For any computation that is not obvious from function names and variables, add a comment explaining.
- 4. Organize your code in programming functions. Use one function for each enhancement method and a separate function for your superresolution method.

# 7 Grading

Your work will be graded as:

$$
\frac{R+A_1+A_2}{3}-P
$$

where each value ranges from  $0 - 10$ , R is the grade from run-codes-local,  $A_1$  and  $A_2$ refer to the correct implementation of Enhancement and Superresolution respectively. P goes up to 1.0 and is a possible penalty for failing to follow the rules from the previous section.